# The case for an "icon" protocol

kaeser@gubbe.ch / furball@google.com

XDC 2023 / Lightning Talk

#### Who? Why?

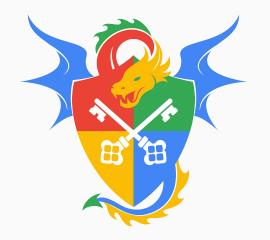

Who? Philipp Käser, Zurich, Switzerland

- Site Reliability Manager @ Google
- Day job: Run Google Cloud IAM
- Linux for half my life, didn't contribute .. so far 😬

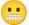

### Why?

- Wayland (finally) replacing X11.
- Coding is fun 🤡

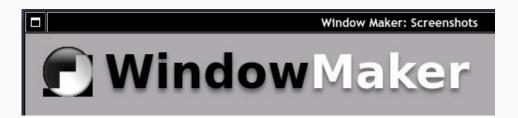

#### Icons in X11

#### X11 ICCM for Icon

- Name, Pixmap or Window
- XSetIconSizes / GetIconSizes
- Also FreeDesktop spec \_NET\_WM\_ICON...
- Permits set icons for other windows (xseticon)

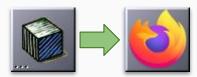

(Ab)Used for docked Apps (Afterstep, Window Maker, ...)

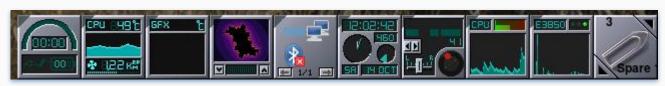

#### 4.1.9. Icons

A client can hint to the window manager about the desired appearance

- · A string in WM ICON NAME.
  - All clients should do this because it provides a fallback for windo about icons differ widely from those of the client.
- A Pixmap into the icon\_pixmap fi eld of the WM\_HINTS proper the icon\_mask fi eld.

The window manager is expected to display the pixmap masked be should be one of the sizes found in the WM\_ICON\_SIZE propert erty is not found, the window manager is unlikely to display icon agers usually will clip or tile pixmaps that do not match WM\_ICO.

A window into the icon\_window fi eld of the WM\_HINTS proper
The window manager is expected to map that window whenever t state. In general, the size of the icon window should be one of the WM\_ICON\_SIZE on the root, if it exists. Window managers are dows.

In the Iconic state, the window manager usually will ensure that:

- If the window's WM\_HINTS.icon\_window is set, the window it n
- If the window's WM\_HINTS.icon\_window is not set but the wind WM\_HINTS.icon\_pixmap is set, the pixmap it names is visible.
- Otherwise, the window's WM\_ICON\_NAME string is visible.

=> No equivalent for Wayland! :sadface:

#### Protocol extension: Associate an icon surface with a XDG toplevel

- Icon as a surface: Flexible use (static/dynamic), ...
- Use configure/ack\_configure to negotiate dimensions

```
<request name="get_toplevel_icon">
<description summary="Creates a new Toplevel Icon object.">
    Creates a new icon object associated with the given XDG toplevel.
</description>
<arg name="id" type="new_id" interface="zwlmaker_toplevel_icon_v1"/>
    <arg name="toplevel" type="object" interface="xdg_toplevel" allow-null="true"/>
    <arg name="surface" type="object" interface="wl_surface"/>
</request>
```

• Github: [...]/protocols/wlmaker-icon-unstable-v1.xml

#### Demo

**Application**: Create the "icon" surface.

**Compositor**: Bind surface as icon, show accordingly.

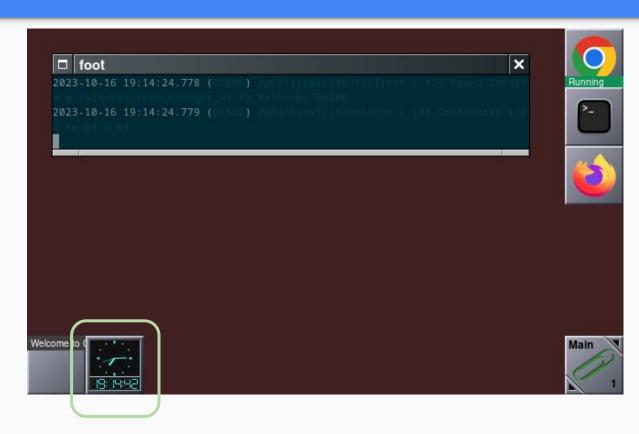

https://github.com/phkaeser/wlmaker

#### Now what?

#### **Coming up**

- Upstream the protocol extensioN (... wlroots? wayland?)
- Clean up demo compositor + app(s), release.

#### Challenges ahead

- Dock may be a separate binary/process: Need more protocol?
- How to associate with app (client? App ID? ...?)

## end.

kaeser@gubbe.ch / furball@google.com https://github.com/phkaeser/wlmaker XDC 2023 / Lightning Talk